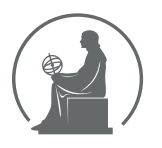

#### WYŻSZA SZKOŁA INFORMATYKI STOSOWANEJ I ZARZĄDZANIA WIT POD AUSPICJAMI POLSKIEJ AKADEMII NAUK

01-447 Warszawa \ ul. Newelska 6 \ www.WIT.edu.pl

**WYDZIAŁ INFORMATYKI**

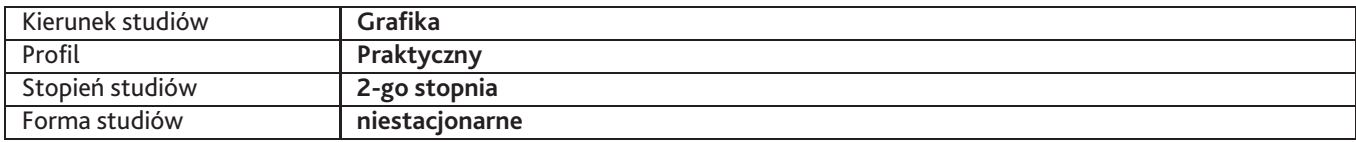

Sylabus przedmiotu

# **Techniki animacji i projekcji 3D**

## **1. Dane podstawowe**

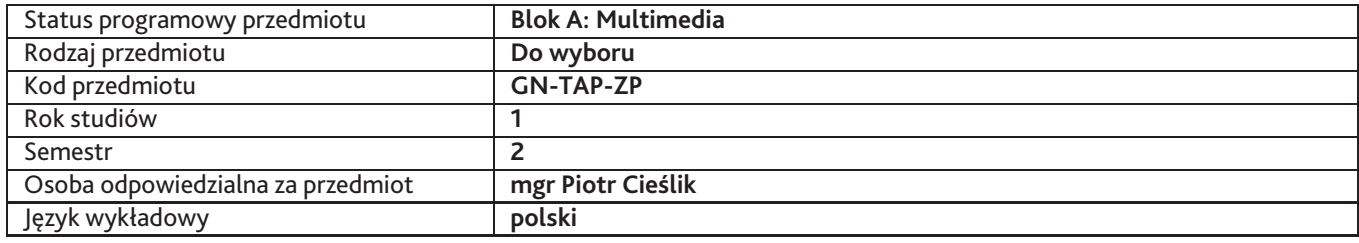

### **2. Wymiar godzin i forma zajęć**

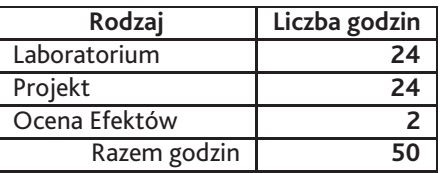

### **3. Cele przedmiotu**

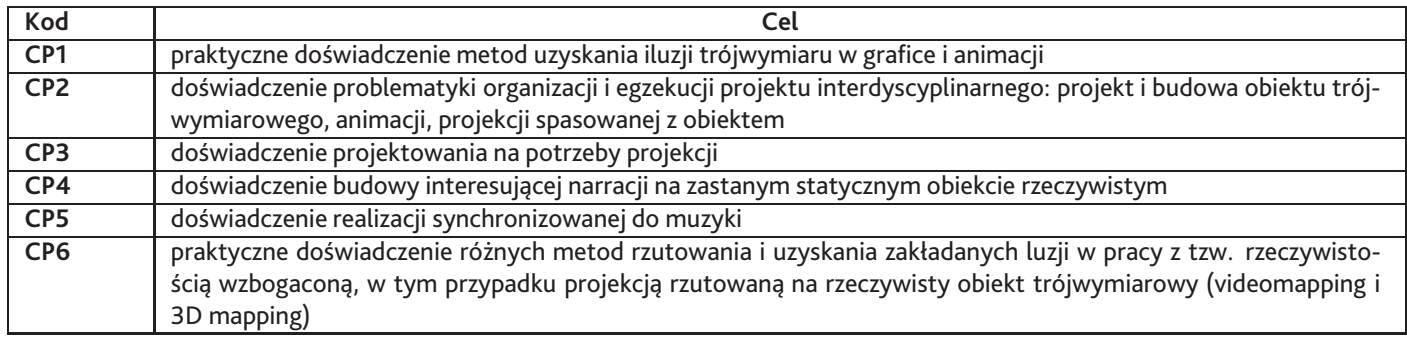

### **4. Wymagania wstępne w zakresie wiedzy, umiejętności i innych kompetencji**

Podstawowa wiedza z zakresu projektowania graficznego, podstawowe doświadczenie w projektowaniu narracji, umiejętności i doświadczenie z zakresu animacji 2D i 3D, podstawowa wiedza z zakresu fotografii i edycji video, podstawowa orientacja w połączeniach i działaniu urządzeń typu projektor, kamera, lustrzanka cyfrowa z funkcją video, podstawowa wiedza dot. kompresji video na potrzeby różnych środowisk i zastosowań.

## **5. Efekty uczenia się**

#### **Wiedza**

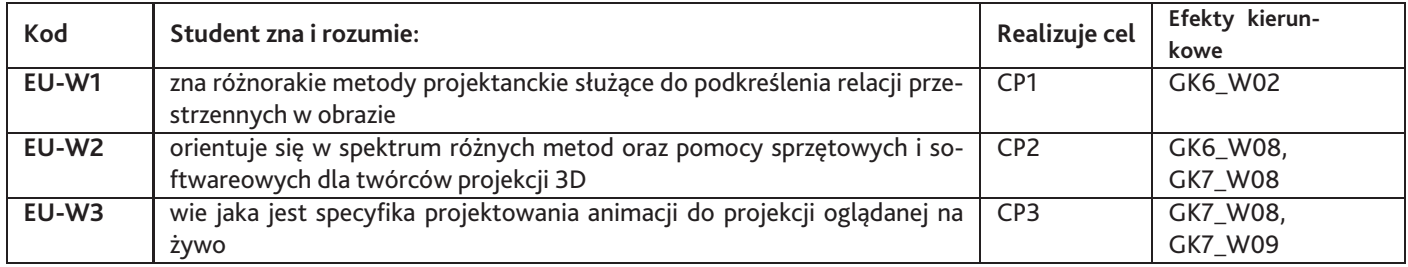

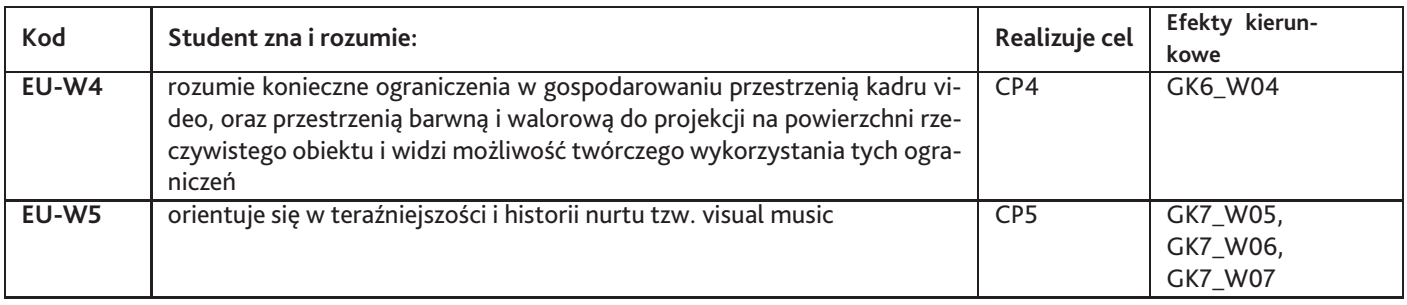

## **Umiejętności**

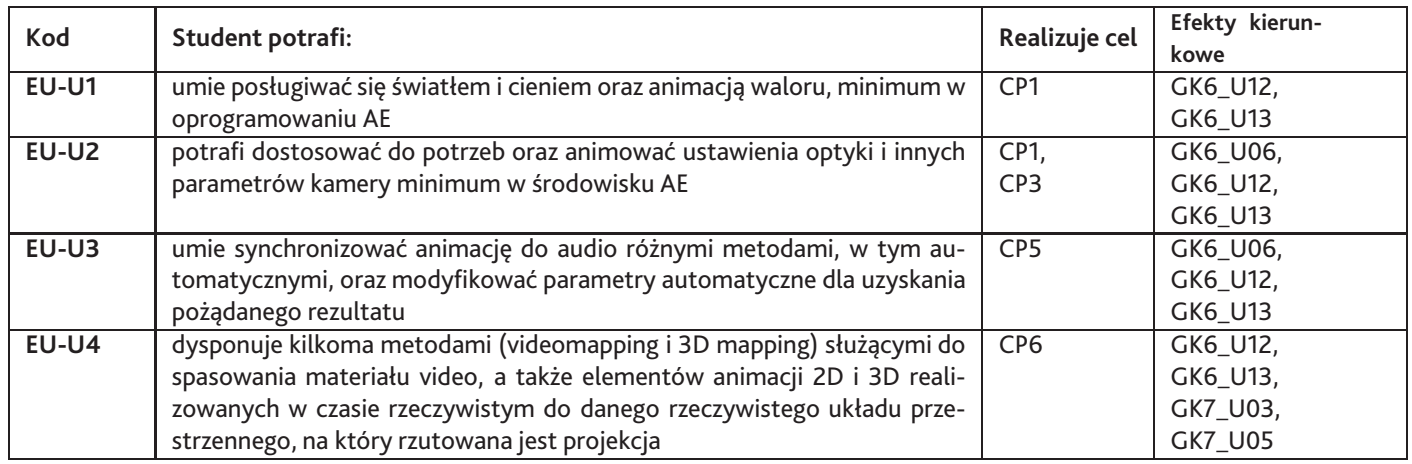

## **Kompetencje**

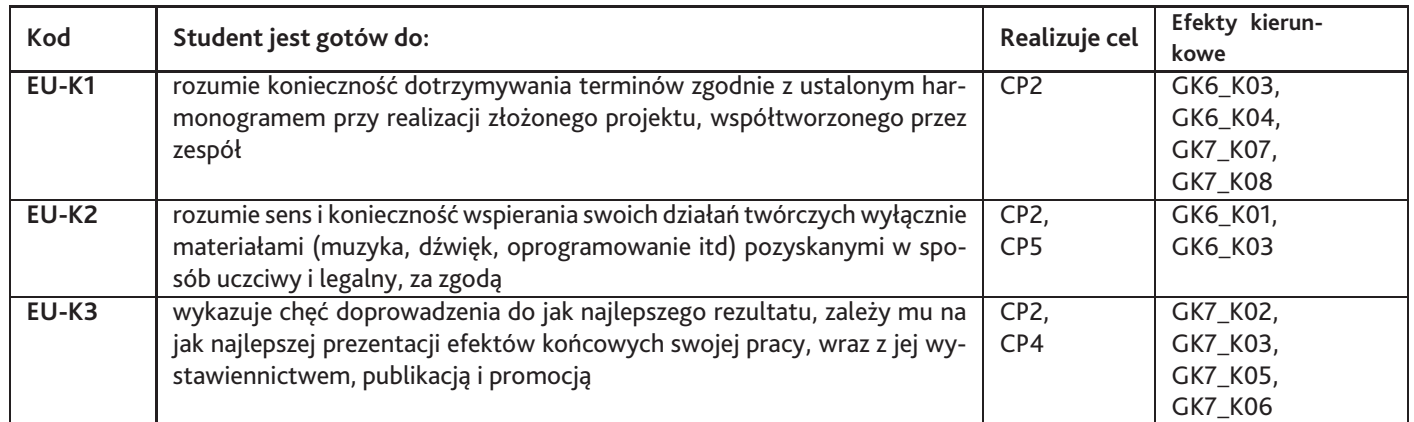

# **6. Treści programowe**

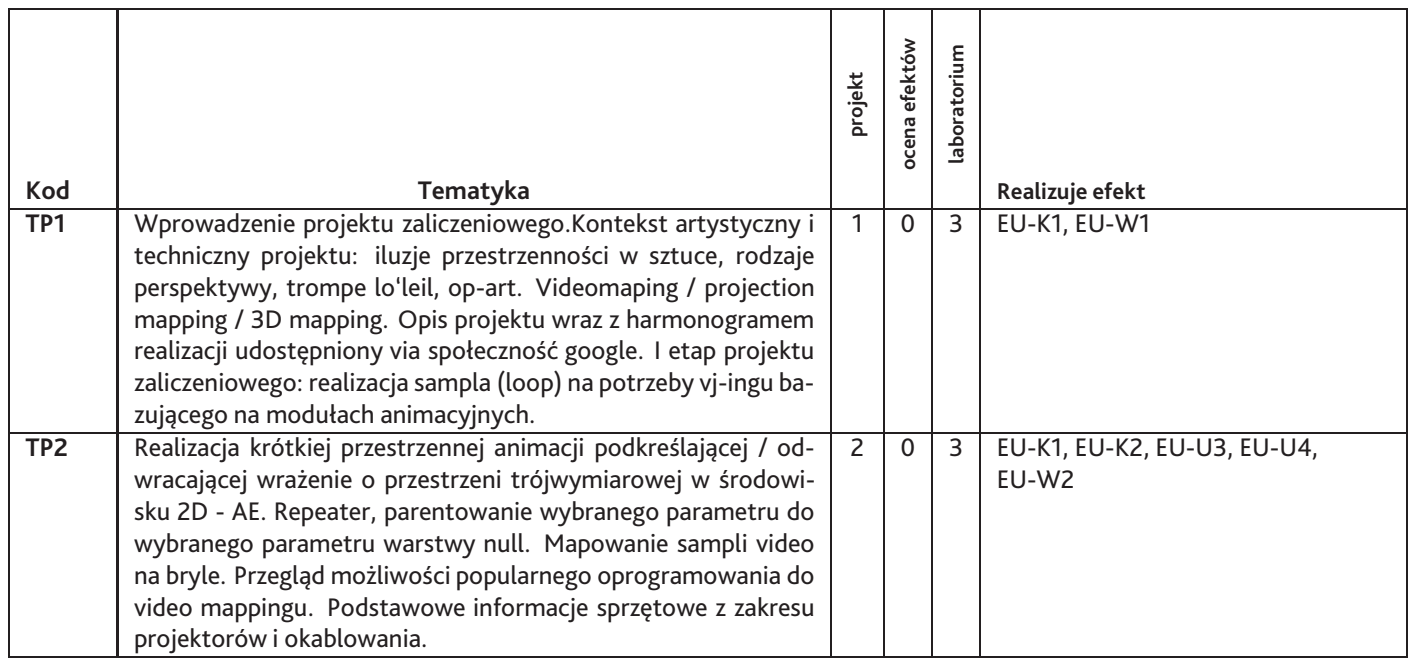

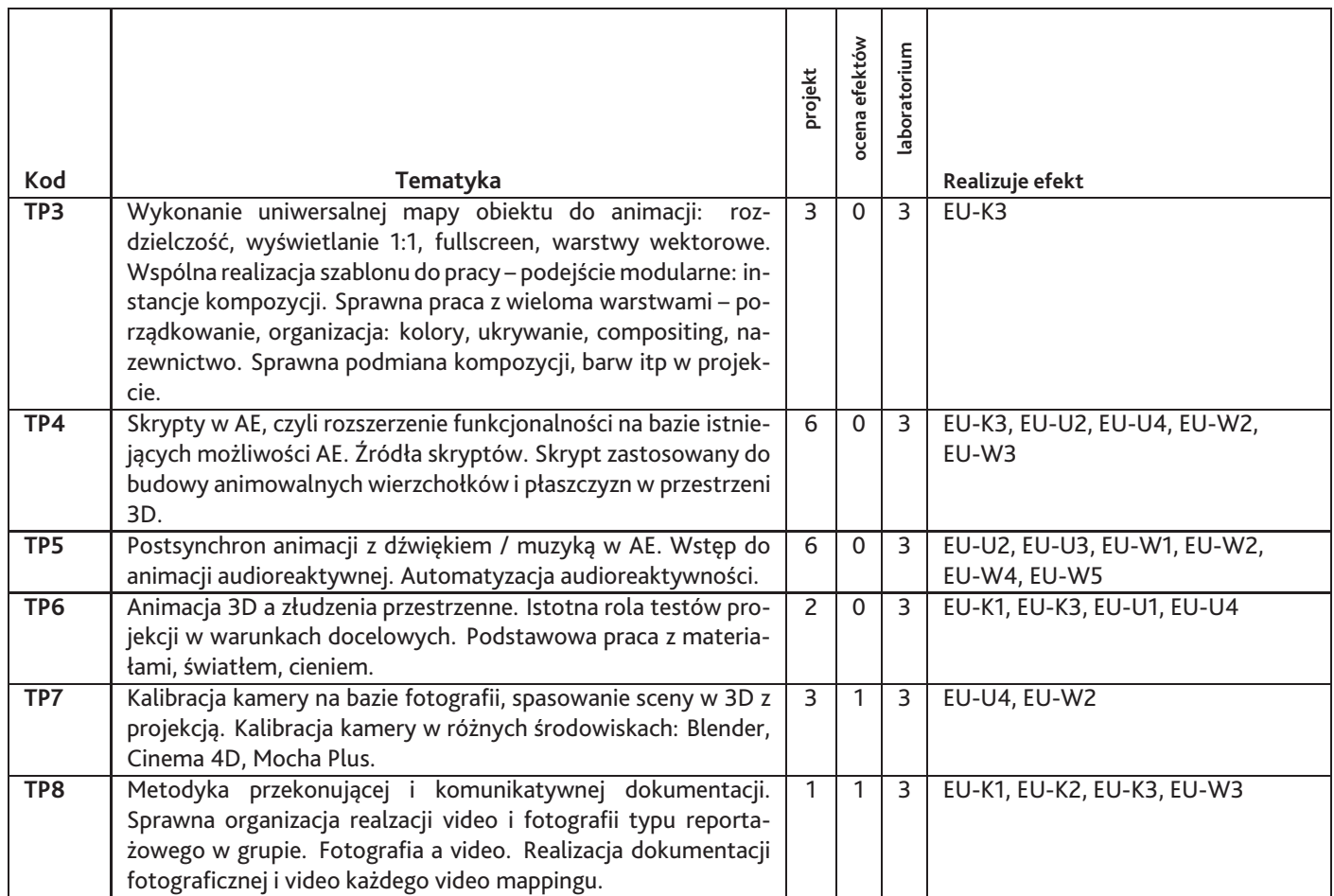

Razem godzin: **50**

## **7. Metody kształcenia**

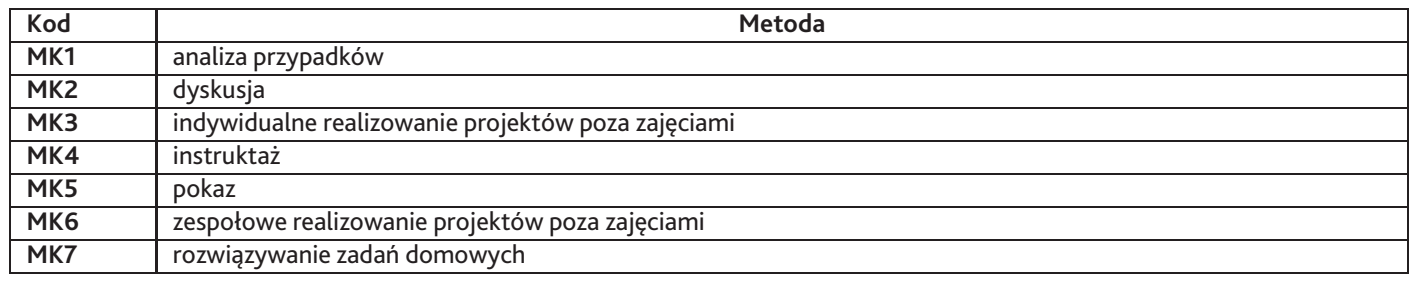

#### **8. Nakład pracy studenta**

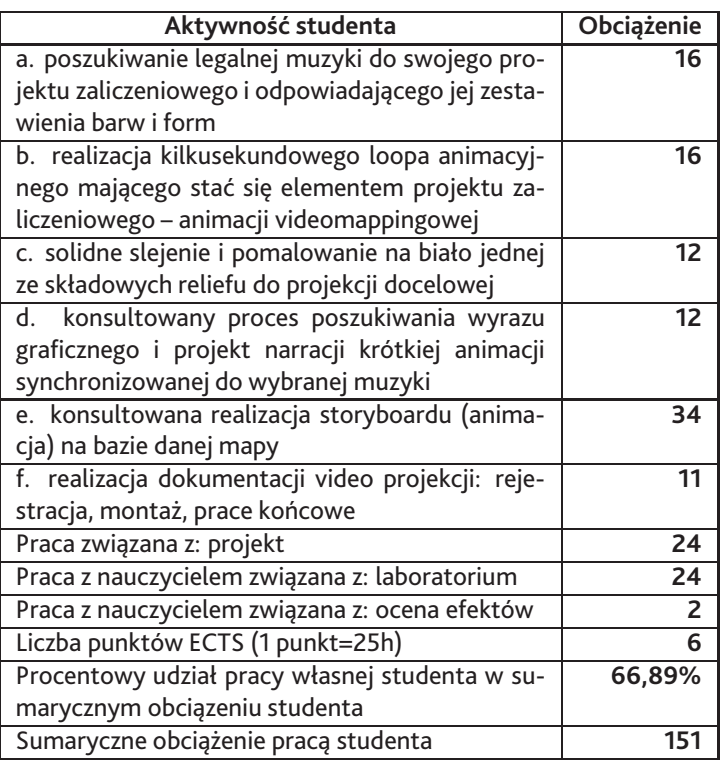

### **9. Status zaliczenia przedmiotu**

Zaliczeniu podlegają kolejne elementy (etapy) wchodzące w skład projektu semestralnego, wg harmonogramu realizacji określonego i udostępnionego studentom na początku semestru. Etapy realizacji rozliczane są stopniowo, podczas całego semestru. Ocena w dużej mierze zależy od terminowości zamykania kolejnych etapów realizacji, jako że terminowość niektórych etapów wpływa na możliwość dalszej realizacji projektu przez grupę.

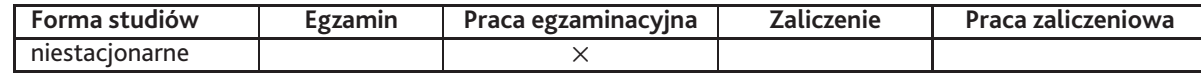

## **10. Metody weryfikacji efektów uczenia się**

**Składowe oceny końcowej**

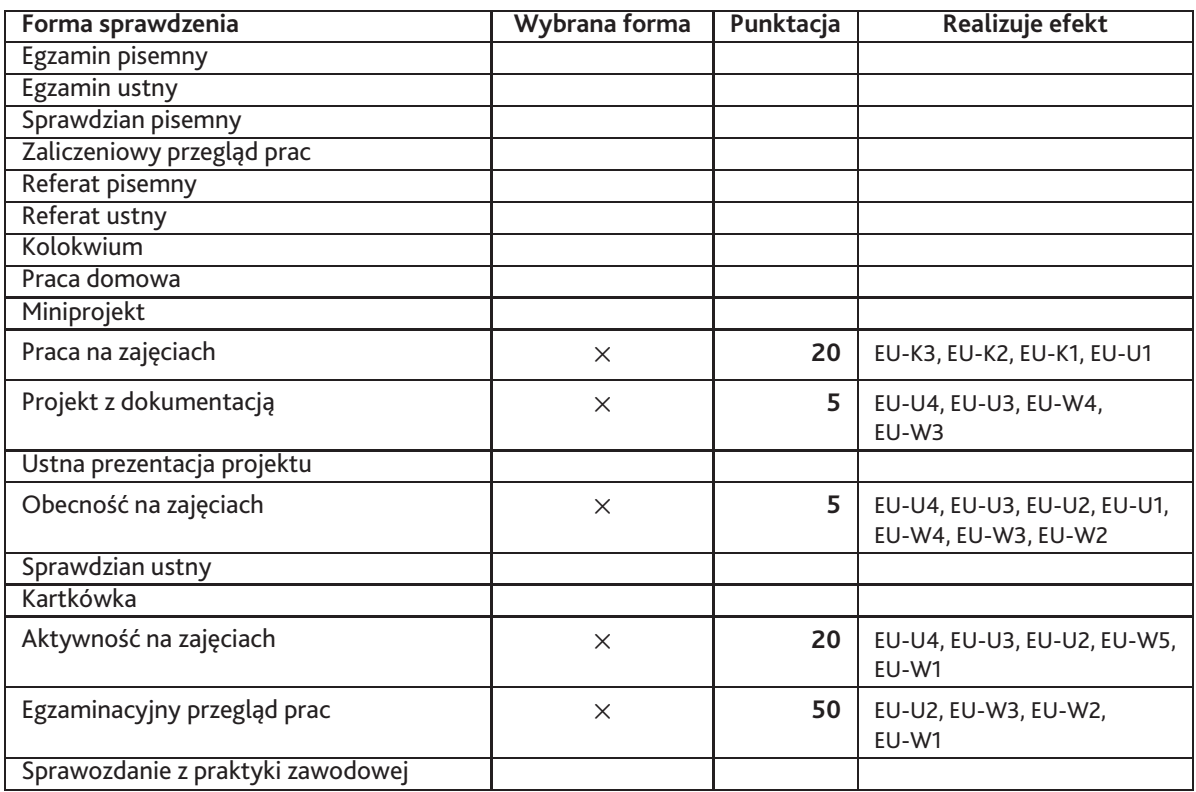

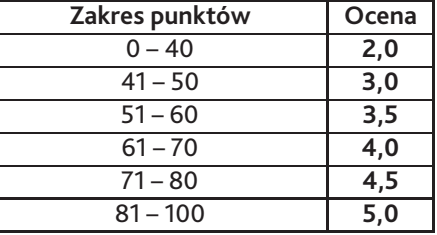

## **11. Macierz realizacji przedmiotu**

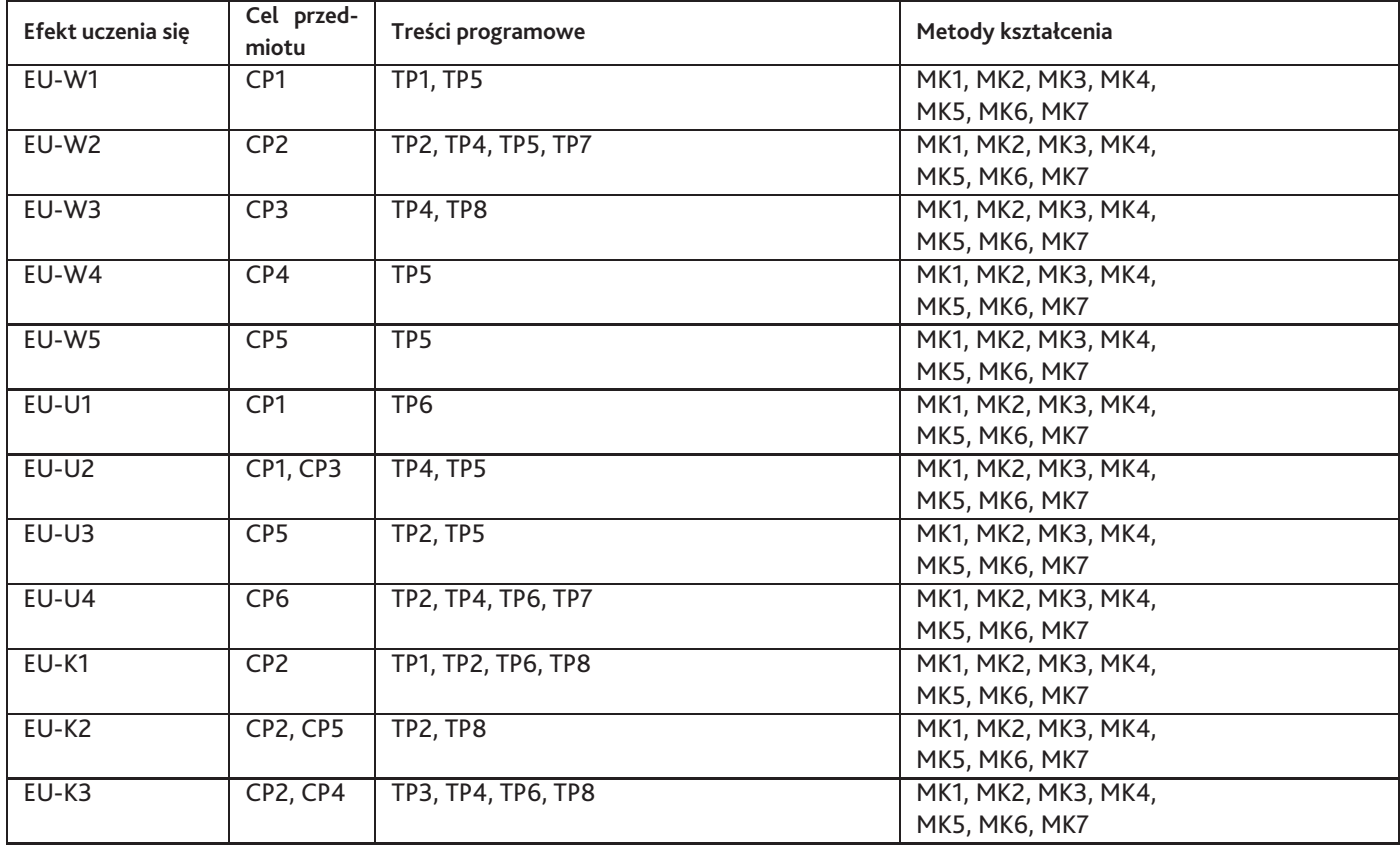

## **12. Odniesienie efektów uczenia się**

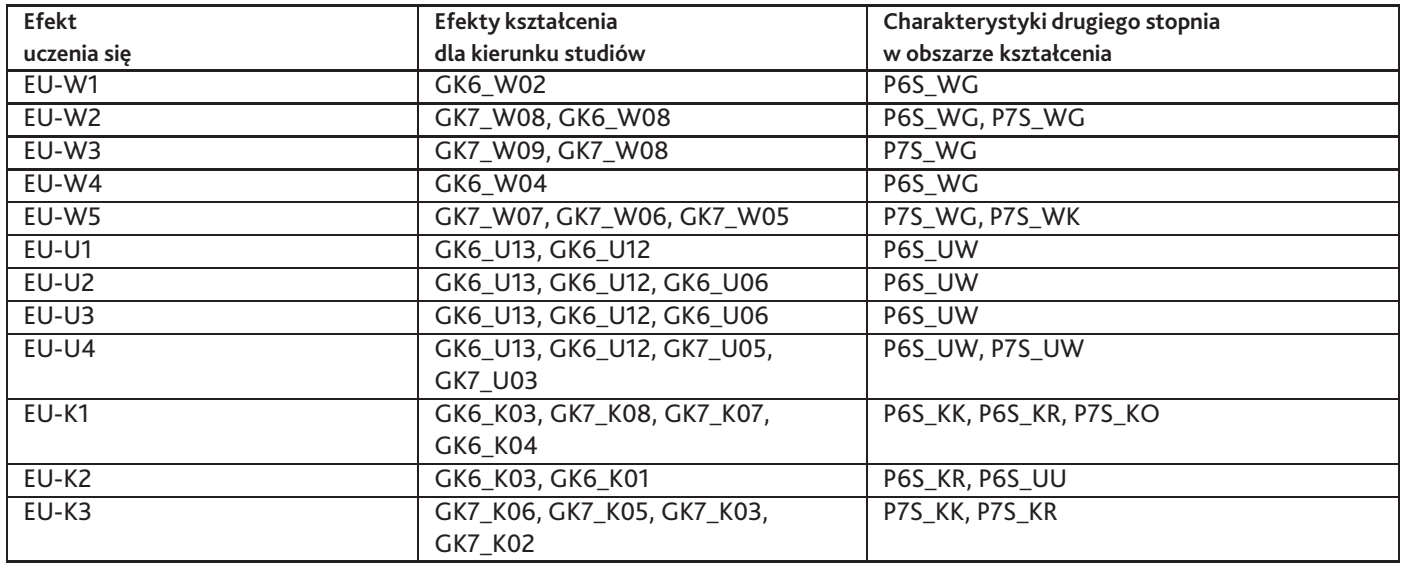

#### **13. Literatura**

#### **Literatura podstawowa**

1. E. L. Koller, Light, Shade and Shadow, Dover Publications, 2008

#### **Literatura uzupełniająca**

1. D-Fuse, VJ (includes DVD): Audio-Visual Art and VJ Culture, Laurence King, 2006

2. Paul Jackson, Folding Techniques for Designers: From Sheet to Form, Laurence King Publishing, 2011

#### **Strony WWW**

- 1. Visual Music Archive, http://visualmusicarchive.org/
- 2. Brett Jones, Projection-mapping Strona poświęcona zagadnieniom technologicznym i prezentacji wybranych realizacji z zakresu mapowania projekcji, http://projection-mapping.org/whatis/

### **14. Informacje o nauczycielach akademickich**

#### **Osoby odpowiedzialne za przedmiot**

1. mgr Piotr Cieślik

#### **Osoby prowądzace przedmiot**

1. mgr Piotr Cieślik